#### **Misterio Torrent Free**

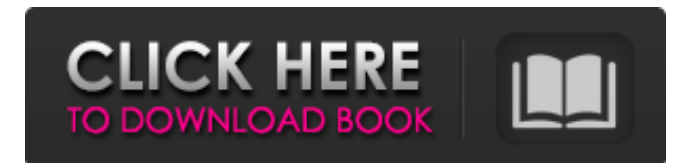

# Misterio - Organize windows, files and folders. Misterio is a program that allows you to organize the desktop and workspaces, but it is not just a simple skin replacement. The program allows you to hide and show, hide and show many windows, files and folders at once, and gives you the possibility to hide or disable an annoying tool

window at a click. Enjoy a clean desktop with less clutter, and enjoy the freedom to browse your files and folders without being bothered by windows and programs running in the background. Keyboard shortcuts help you to hide or show windows or other programs at the click of a mouse button. There are many features of Misterio that make it unique and more powerful than other

programs of its kind. A shortcut list shows you all the currently opened windows, making it easy to access them. It is also possible to have a specific shortcut for a program, folder or file, allowing you to open multiple files or folders at once. Misterio allows you to hide and show multiple windows, files or folders with a single click, or you can use the "Hint" mode to hide them

## with a keyboard shortcut or hotkeys. Simply place your pointer over the window and press a key. You can also minimize Misterio to the system tray. Because the program is only a skin replacement, you do not need to install it. The program will simply launch from the file you download. This makes Misterio very lightweight and easy to use. In order to open useful files or folders, you can add

## them to the Quick Launch list, where you can access them with the click of a button. What's New in This Version: Since the last update: 1. Bug fixes and translations. 2. Improved the file search. 3. Support for new features of Yosemite. File Name: panda\_misterio\_7.2.1.dmg. Size: 12.24 MB / 1274708 bytes. Mastered with v. 1.0.9.1. iOs: 10.4 and above. this information.

## One can compare the information in the list above with its counterpart, a list of all the possible plot lines that could be given a story. > plotlines

**Misterio Crack License Code & Keygen**

Misterio is a powerful utility that allows you to hide, show, and mute windows on your Mac. Just assign a keyboard shortcut to one of several different

commands, and you can hide or show windows as you wish. In addition, Misterio enables you to choose whether or not the windows should be activated once hidden. Do you want to be able to use your window management shortcuts using just a few simple mouse clicks? Is your desktop cluttered with windows that you cannot close easily? Misterio, a handy window

management tool, was made with you in mind. 1. Extremely easy to use; just select the keyboard shortcuts you wish to use and click "Apply". You can always customize shortcuts in the Settings tab.2. Quite flexible, the program lets you hide or show any window on your Mac as you wish. You can even specify whether or not the windows should be activated once hidden.3. Very easy to use

and does not require a long period of training. You can assign shortcuts to various commands in just a few mouse clicks.4. Highly customizable, with over 11 different settings that you can modify. 5. Misterio is very lightweight and consumes almost no resources. It has minimal impact on your Mac's performance.6. Lightweight and portable; Misterio only uses 5.9 MB of disk space,

## and it is available for macOS 10.7 or newer.7. Misterio does not come with a manual, but it's easy to find help online. Features: - Align the windows in a perfectly organized and tidy way. - Hide, mute, and activate windows. - Mute or show open windows. - Selectively mute or show open windows. - Mute or show windows you are working on. - Show and hide floating windows. -

Mute or show floating windows. - Mute or show a particular window. - Mute or show all open windows. - Mute or show all floating windows. - Hide or show a specific window. - Mute or show a window you are working on. - Automatically un-mute or activate windows. - Automatically hide or show windows. - Automatically mute or show open windows. - Automatically mute or show

open windows you are working on. - Automatically mute or show floating windows. - Automatically mute or show a specific window. - Autom b7e8fdf5c8

Misterio is a simple, yet powerful utility that will make your Windows desktop a lot more userfriendly. It offers you a few ways to simply close, show, or hide windows. Simply assign shortcuts to hide and show windows, and they will be performed immediately. Moreover, you can also close windows by keeping them invisible for a

certain time. The program will keep its settings saved, so you will not have to go through the configuration again. Misterio offers a lot of options to customize your settings. Just go to the settings window, and configure your shortcuts according to your preferences. Keep track of the windows that you are currently active, and close them when you no longer want to see them.// //

Generated by class-dump 3.5 (64 bit). // // class-dump is Copyright (C) 1997-1998, 2000-2001, 2004-2013 by Steve Nygard. // #import "CDStructures.h" #import @class DVTFilePath; @protocol IDEGeneratedRe presentation @property(readonly, nonatomic) DVTFilePath \*documentsPath; @end Jobs and Careers Everything from ESL teacher to insurance sales

## person jobs Every person in the world has a career path they want to pursue. While many times we're simply thrown into a career through circumstance, some people take a proactive approach to choosing their career path. Are you an ESL teacher looking for a job? Interested in becoming an administrator? Want to sell insurance? Need a job that satisfies your career, your

## hobbies, and your lifestyle? If you're looking to change the way your profession is, there are lots of different ways to find jobs. Career Articles & Advice Career related articles and advice that help you find the career that's right for you, stay competitive, find new ideas, and how to navigate the world of work. Career Centered Social Networking Career Seeking Finding the job or career that's right for

## you can be a very exciting, yet very daunting process. There are simply so many career options, so many paths to take. Would you consider becoming a nursing assistant? Do you have experience

**What's New in the?**

It is not uncommon to find your desktop cluttered with numerous windows, and it can get very difficult to

### manage them all and keep your workspace organized. Misterio is a handy application that aims to provide a straightforward solution to this issue. It enables you to hide, show, mute, unmute and close windows using several simple hotkeys, as well as open various files or folders. Useful program that stays out of your way Once you have configured the hotkeys, you should be able

to start managing your windows using keyboard shortcuts alone, although it may sometimes be necessary to bring up the application window for various operations. Thankfully, Misterio can be minimized to the system tray, so it is very unobtrusive. Additionally, you can even disable the notification area icon altogether and add the program to the startup list.

# Manage your windows more easily and open useful files or folders The application displays a list of all the currently opened windows, and you can select any of them to hide or show them more easily. However, it is also possible to hide, reveal or close the currently active window if you want to work with hotkeys alone. Moreover, it is possible to add multiple files or folders

to the "Quick launch",

## enabling you to open them with just a couple of mouse clicks after bringing up Misterio with the assigned keyboard shortcut. Lightweight utility that does not require installation The program can be launched directly from the downloaded executable file, as there is no need to go through a set up procedure beforehand. It is also very lightweight, as it uses up very little disk space and

## has a negligible resource impact. In conclusion, Misterio is a fairly simple application that aims to help you manage your windows and avoid desktop clutter. It relies on a series of customizable keyboard shortcuts, and it is not too difficult to use, but it would have been great if a detailed user manual were included. Tribes: Ascend Wiki: Tribes: Ascend Wiki Tribes: Ascend Wiki Tribes:

## Ascend Wiki Tribes: Ascend Wiki Tribes: Ascend Wiki Tribes: Ascend Wiki Tribes: Ascend Wiki Tribes: Ascend Wiki Tribes: Ascend Wiki Tribes: Ascend Wiki Tribes: Ascend Wiki Tribes: Ascend Wiki Tribes: Ascend Wiki Tribes: Ascend Wiki Tribes: Ascend Wiki Tribes: Ascend Wiki Tribes: Ascend Wiki

**System Requirements:**

## Windows 10, 8.1 or 7 Minimum 1024 x 768 resolution Web Browser Sound Card Supported Media: Screenshots: Browsing History Pinned Featured Web Apps Zite Magazine Business Class Lifestyle Magazine Wallet Tripit Zumo Coffee Shop Fitness Walk Score

<https://elearning.zonuet.com/blog/index.php?entryid=4978> <https://www.cameraitacina.com/en/system/files/webform/feedback/nokia-amr-ringtone-converter.pdf> <http://www.delphineberry.com/?p=14377> <https://kramart.com/small-waterfalls-in-river-free-download-for-pc-latest/>

<http://patsprose.com/PatriciaBenagesBooks/Artlcles>

[https://www.dejavekita.com/upload/files/2022/07/AU8SSwwWeuBF5GcHjaT6\\_04\\_cebb0c27d2f59a124](https://www.dejavekita.com/upload/files/2022/07/AU8SSwwWeuBF5GcHjaT6_04_cebb0c27d2f59a124e0f2b84c3cd8490_file.pdf) [e0f2b84c3cd8490\\_file.pdf](https://www.dejavekita.com/upload/files/2022/07/AU8SSwwWeuBF5GcHjaT6_04_cebb0c27d2f59a124e0f2b84c3cd8490_file.pdf)

[https://www.deleksashop.com/wp-](https://www.deleksashop.com/wp-content/uploads/2022/07/DEVSJAVA_MIPS_Processor_Simulator_Activation.pdf)

[content/uploads/2022/07/DEVSJAVA\\_MIPS\\_Processor\\_Simulator\\_Activation.pdf](https://www.deleksashop.com/wp-content/uploads/2022/07/DEVSJAVA_MIPS_Processor_Simulator_Activation.pdf)

<http://mapasconceptuales.online/?p=7354>

<https://thecryptowars.com/triaxes-stereotracer-photo-crack-win-mac/>

<https://mashxingon.com/chdk-pt-crack-latest-2022/>

[https://serverug.ru/wp-content/uploads/2022/07/AdminCraftCom\\_\\_Route53\\_Client.pdf](https://serverug.ru/wp-content/uploads/2022/07/AdminCraftCom__Route53_Client.pdf)

https://fokusparlemen.id/wp-content/uploads/2022/07/Cervine\_Crack\_\_\_Free\_Download.pdf

[https://networny-social.s3.amazonaws.com/upload/files/2022/07/U4DBK2e5E6cRLfvfhoUH\\_04\\_09824](https://networny-social.s3.amazonaws.com/upload/files/2022/07/U4DBK2e5E6cRLfvfhoUH_04_0982403b3681f983f6561a817f18804d_file.pdf) [03b3681f983f6561a817f18804d\\_file.pdf](https://networny-social.s3.amazonaws.com/upload/files/2022/07/U4DBK2e5E6cRLfvfhoUH_04_0982403b3681f983f6561a817f18804d_file.pdf)

[https://www.kuettu.com/upload/files/2022/07/E727imibBKEZrD9jZbSC\\_04\\_0982403b3681f983f6561a](https://www.kuettu.com/upload/files/2022/07/E727imibBKEZrD9jZbSC_04_0982403b3681f983f6561a817f18804d_file.pdf) [817f18804d\\_file.pdf](https://www.kuettu.com/upload/files/2022/07/E727imibBKEZrD9jZbSC_04_0982403b3681f983f6561a817f18804d_file.pdf)

<https://www.febea.fr/sites/default/files/webform/cv/mikwho906.pdf>

<https://www.ncsheep.com/advert/timer-3-3-5-crack-download-x64/>

<https://vv411.com/advert/fresnel-reflection-plugin-mac-win-latest-2022/>

<https://indoretalk.com/wp-content/uploads/2022/07/colufaya.pdf>

[https://mashxingon.com/wp-content/uploads/2022/07/Abylon\\_LOGON\\_\\_Crack\\_3264bit.pdf](https://mashxingon.com/wp-content/uploads/2022/07/Abylon_LOGON__Crack_3264bit.pdf)

<https://www.prarthana.net/pra/k-lite-crack-mac-win-updated/>